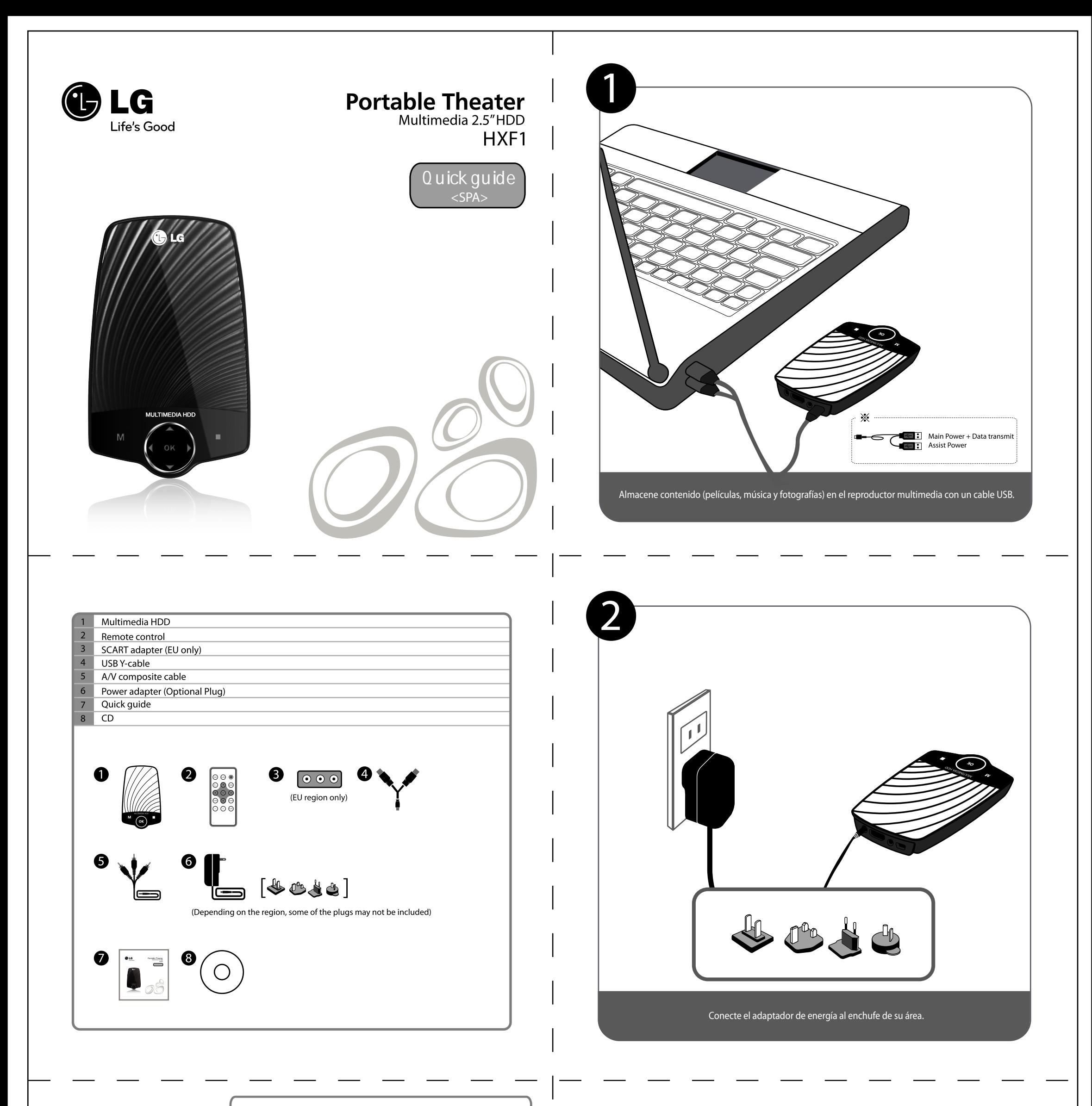

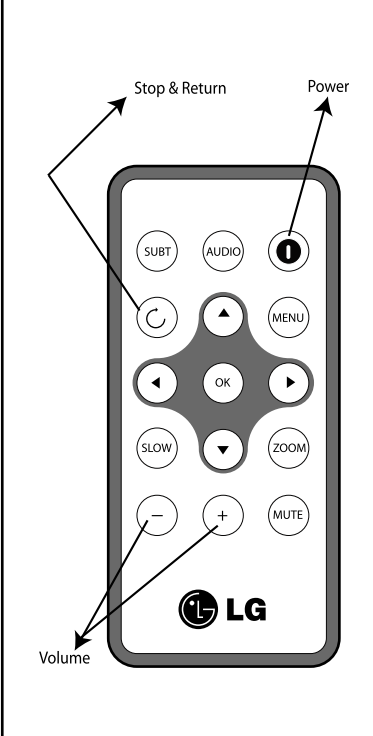

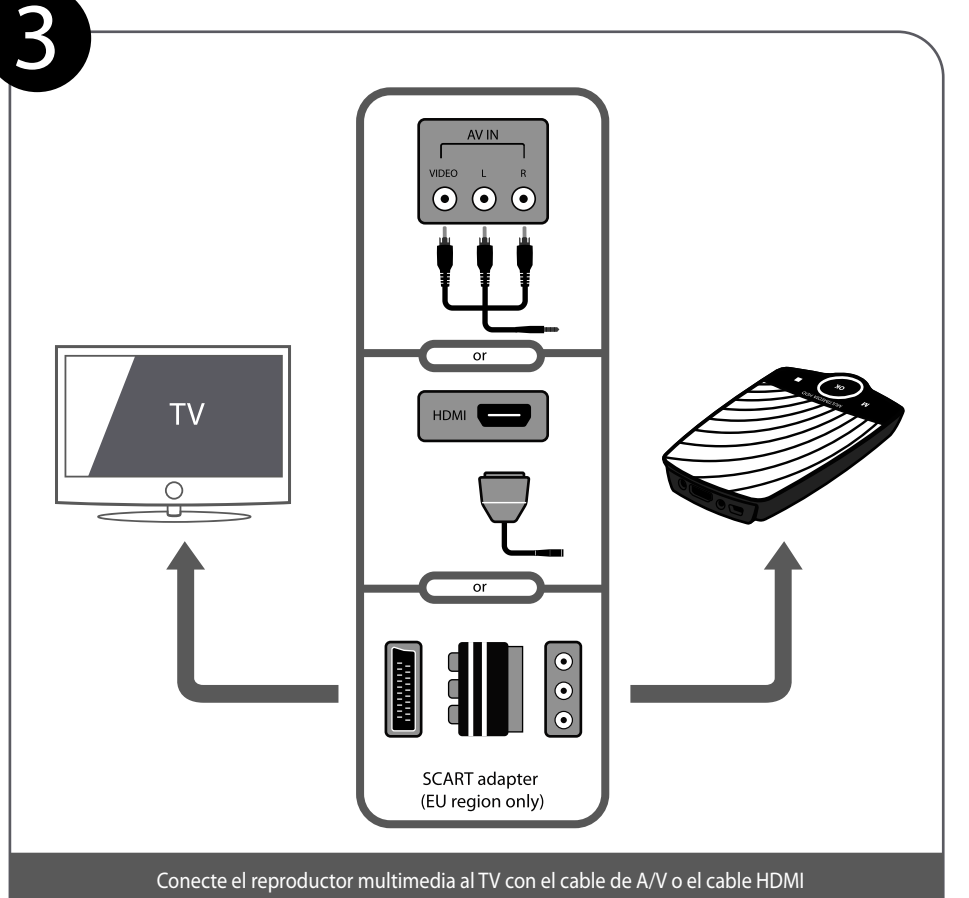

No se incluye cable HDMI. (Conecte el cable HDMI para reproducir el contenido de alta definición) No admite contenido en formato FULL HD.

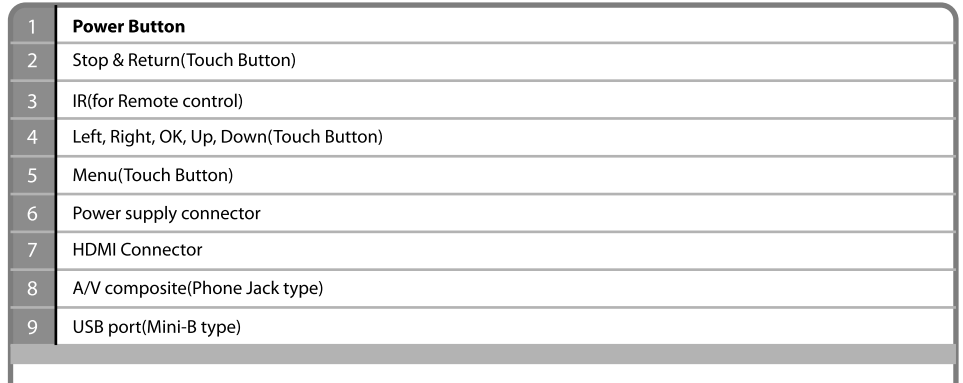

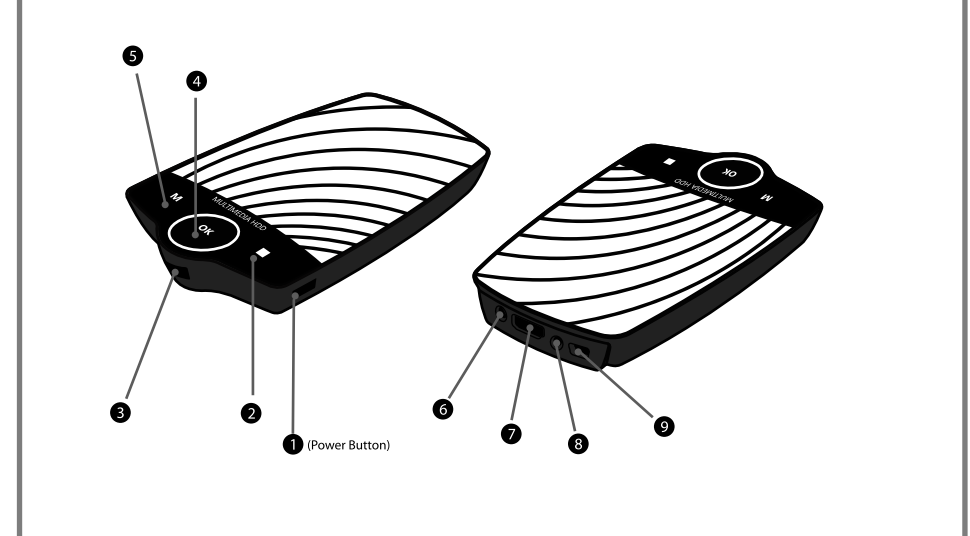

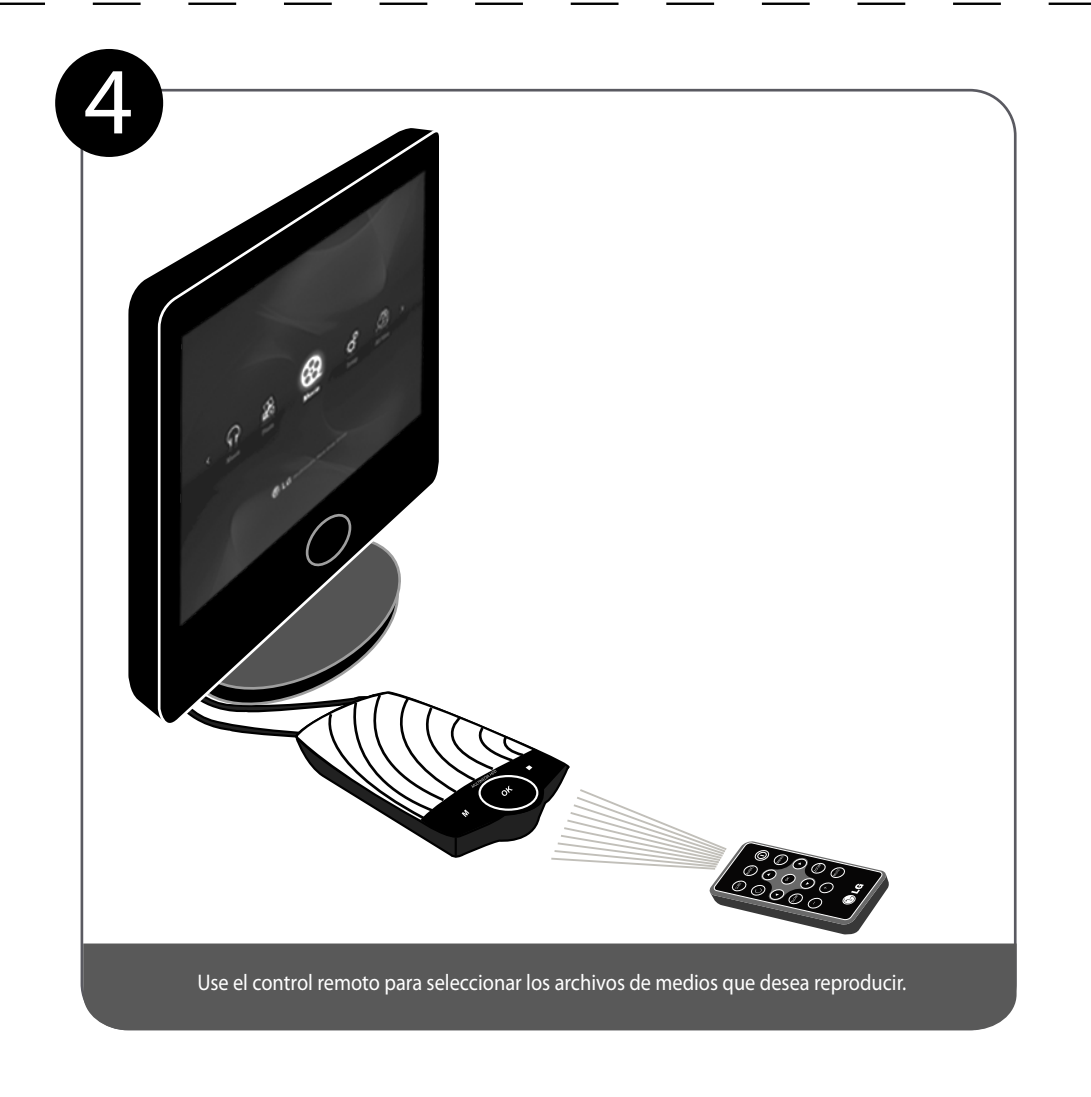

1. POWER Presione POWER para habilitar/deshabilitar el disco duro multimedia.

11. SUBT<br>- Presione SUBT para activar los subtítulos disponibles cuando reproduce un archivo de película.<br>- El nombre del subtítulo y la película deben coincidir.<br>- Según la región, algunos idiomas de subtítulo no son comp

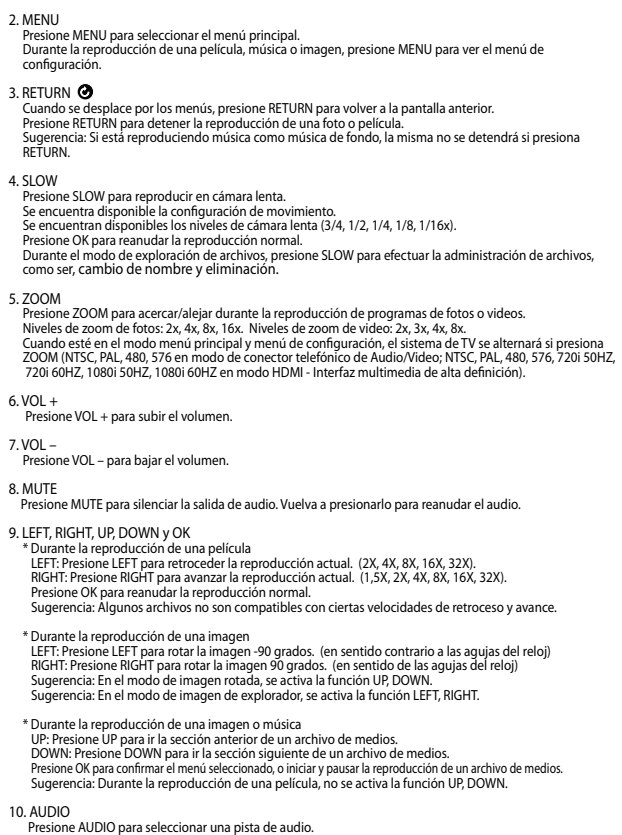